## Final Exam Solutions

Date: December 19, 2018

Printed Name:

Last, First

Your signature is your promise that you have not cheated and will not cheat on this exam, nor will you help others to cheat on this exam. You will not reveal the contents of this exam to others who are taking the makeup thereby giving them an undue advantage:

Signature:

## Instructions:

- Write your UT EID on all pages (at the top) and circle your instructor's name at the bottom.
- Closed book and closed notes. No books, no papers, no data sheets (other than the last four pages of this Exam)
- No devices other than pencil, pen, eraser (no calculators, no electronic devices), please turn cell phones off.
- Please be sure that your answers to all questions (and all supporting work that is required) are contained in the space (boxes) provided. Anything outside the boxes will be ignored in grading.
- You have 180 minutes, so allocate your time accordingly.
- For all questions, unless otherwise stated, find the most efficient (time, resources) solution.
- Unless otherwise stated, make all I/O accesses friendly.
- Please read the entire exam before starting. See supplement pages for Device I/O registers.

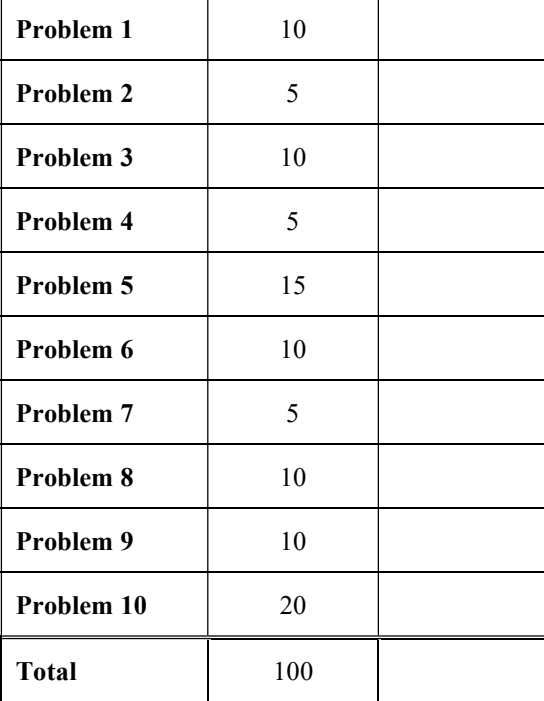

(10) Problem 1. Give a one to three word answer for each question.

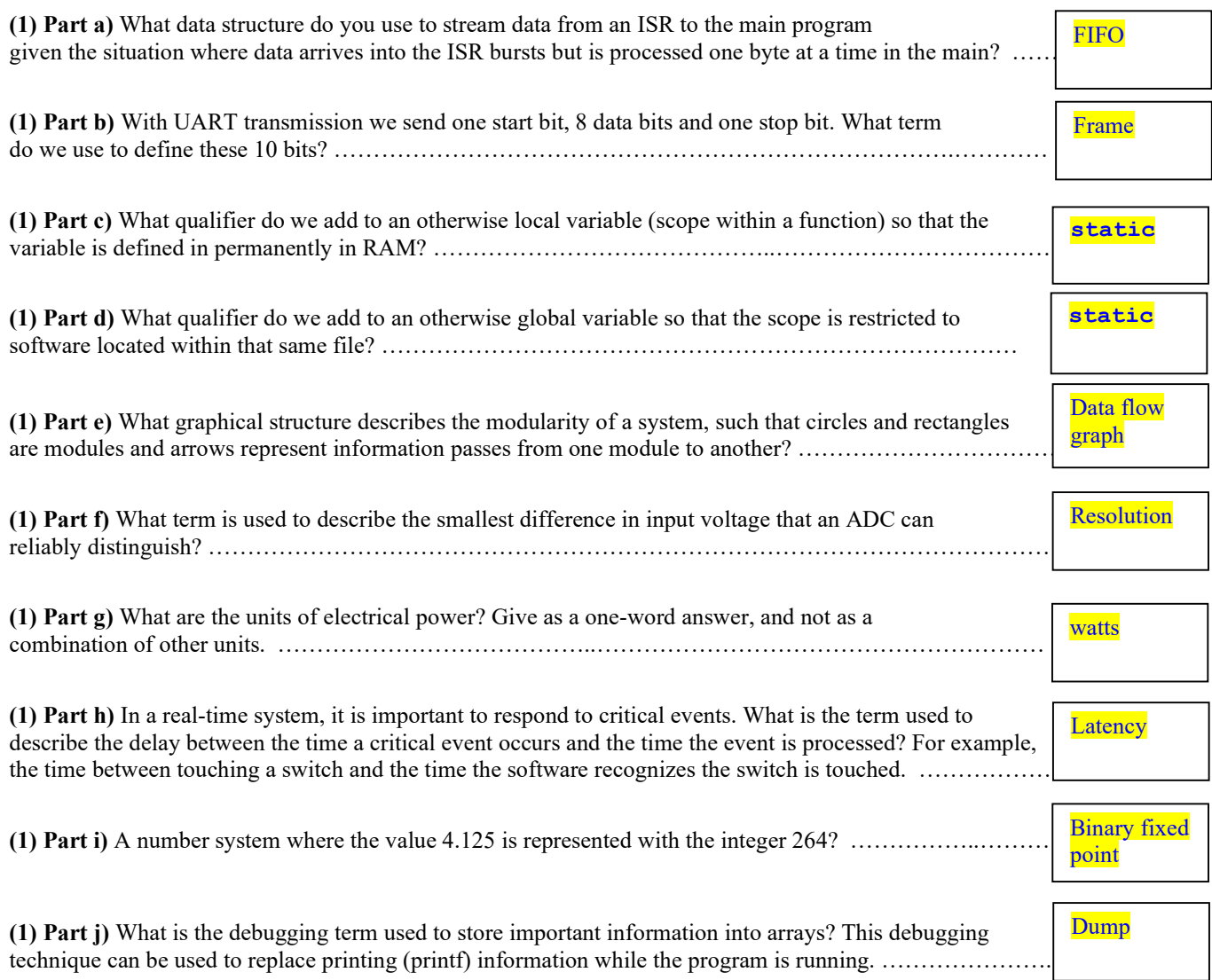

(5) Problem 2. Consider the sampling rate chosen for the ADC in Lab 8. Give the relationship for the slowest possible sampling rate  $(f_s)$ , in Hz), given these parameters: ADC range (V, in volts), number of ADC bits (n, in bits, e.g., 12 bits) and rate at which one moves the slide pot  $(r,$  in oscillations per sec).

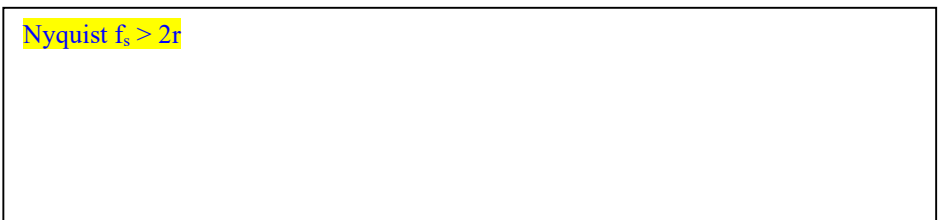

 $32k\Omega$ 

PE5

PE4

PE3

PE2

PE1

PE0

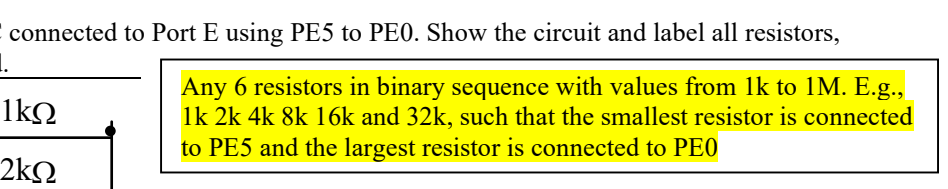

 $4k\Omega$ 

 $8k\Omega$  |

 $16k\Omega$ 

(10) Problem 3: Design a 6-bit DAC connected to Port E using PE5 to PE0. Show the circuit and label all resistors, capacitors and interface chips needed.

(5) Problem 4. Interface an LED to Port B bit 0 using positive logic. The desired operating point of the LED is 3V and 100 mA. Assume the ULN2003B has an output voltage that depends on the collector current according to this graph at 25 C. Show the circuit and label all resistors, capacitors and interface chips needed.

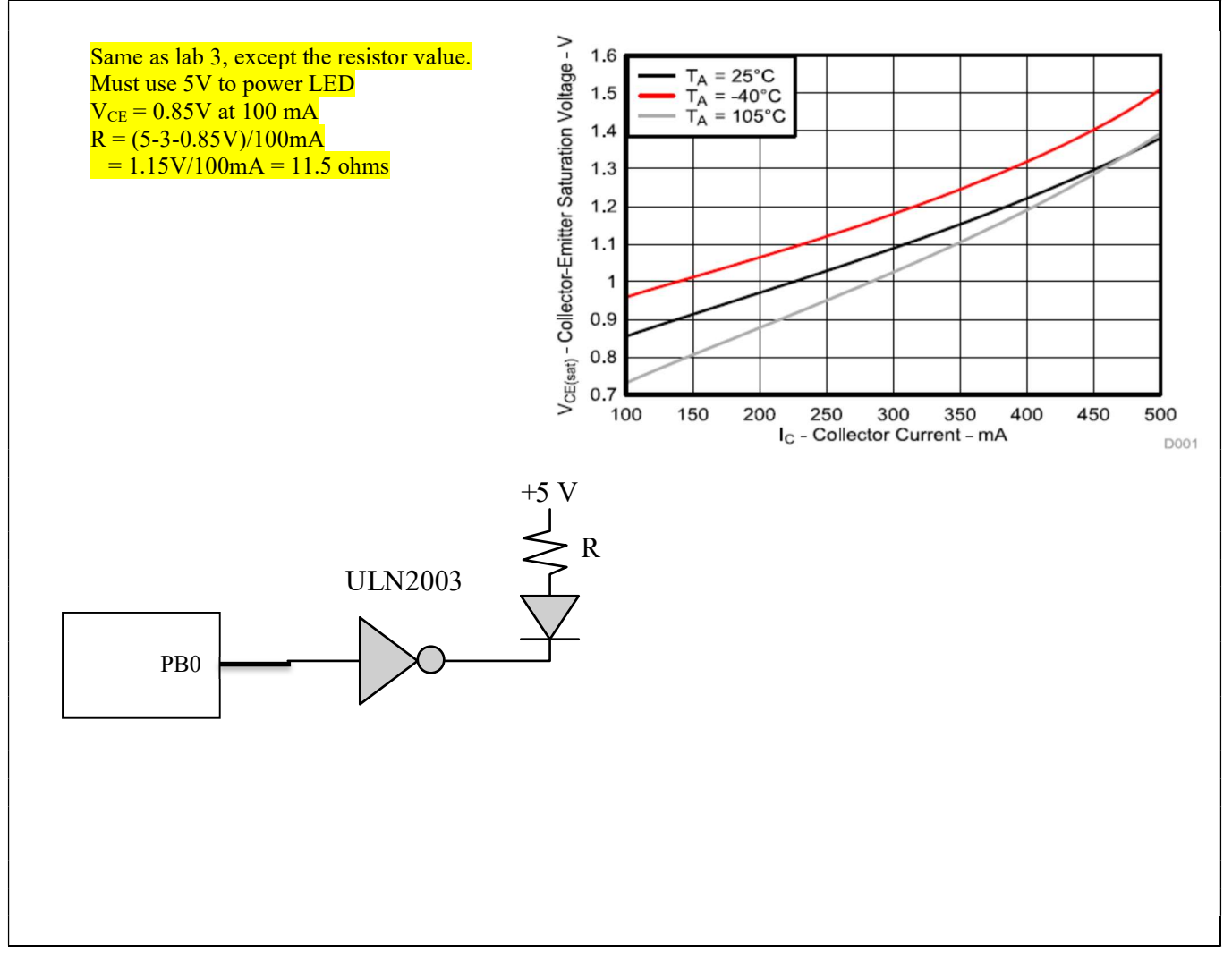

Out

(15) Problem 5. Consider a game that has up to 50 boxes. There is an array specifying the current status of each box. Each box is 4 by 4 pixels, and has an  $(x,y)$  coordinate, a velocity, a direction, and a life parameter. You may assume the Box array has been populated with data. The figure on the right shows one example box at  $(x,y)=(50,20)$ 

```
typedef enum {dead,alive} status_t; 
struct box {
```
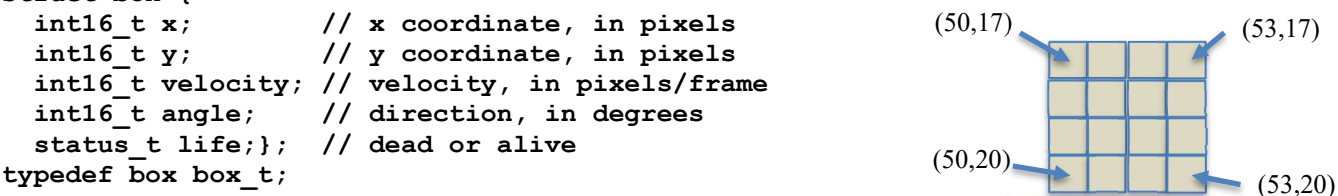

Each box has 16 pixels in the game world, occupying the square space from  $(x,y)$  to  $(x+3, y-3)$ . Write a C function that searches to see if two alive boxes are overlapping (the location of any of the 16 pixels of one box is equal to any of the 16 pixels of another box). If two boxes are occupying the same space, set the life parameter of both boxes to 0. Do not worry about 3 or more boxes occupying the same space.

```
void Search(box_t box[]){ // 50 elements 
 int i,j; 
   int16_t dx; // x distance between boxes 
   int16_t dy; // y distance between boxed 
  for(i=0; i<49; i++){
    if((box[i].life == alive)for(i=i+1;i<50;i++)if(box[j].life == alive)dx = box[i].x - box[j].x;dy = box[i].y - box[j].y; // calculate distances
          if((dx>-4)&&(dx<+4)&&(dy>-4)&&(dy<+4)){
            box[i].life = dead;box[j].life = dead;Property Services
 } 
b (b) }
b and the set of \mathbf{B}\overline{\phantom{a}}}
```
(10) Problem 6. Draw the state transition graph for a Moore FSM used to control 6 tail lights on a car. There are two inputs and 6 outputs. If the input is 0 the output is 0. If the input is 1 (turn right), the output cycles through the values  $4\,2\,1$  every  $\frac{1}{2}$  second. If the input is 2 (turn left), the output cycles through the values 8,16,32 every  $\frac{1}{2}$  second. If the input is 3 (brake) the output is 63. Each state has a name, output, dwell time, and multiple arrows to next states.

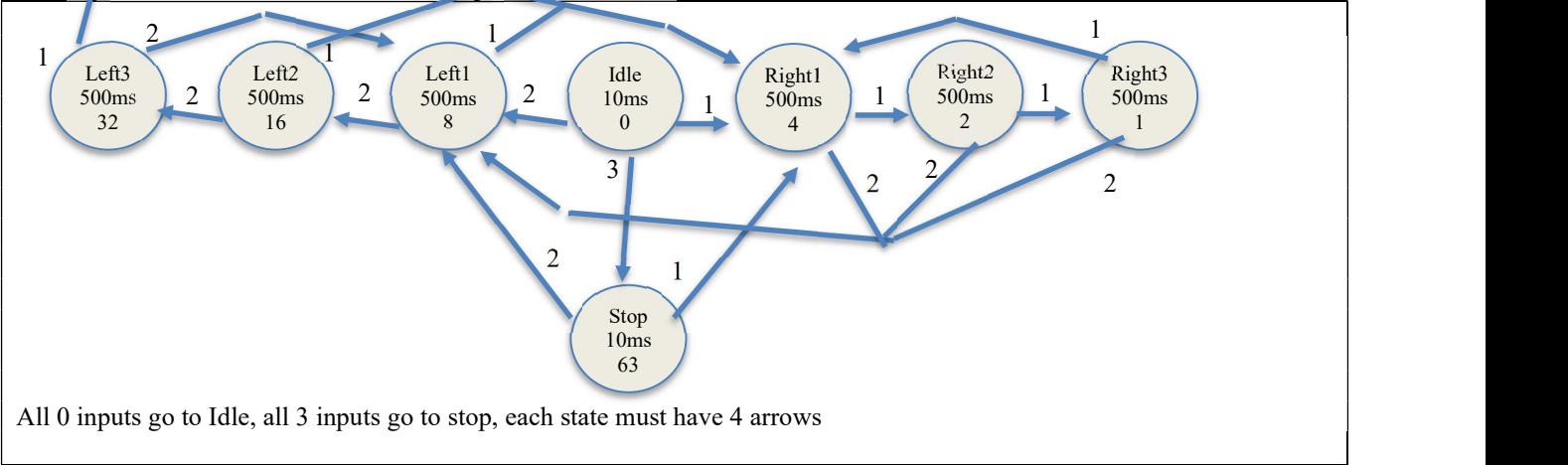

(5) Problem 7. Assume the UART0 has been initialized. Use busy-wait synchronization to implement a C function with the following steps

- 1) Wait for new serial port input
- 2) Read the new 8-bit ASCII character data
- 3) Echo the data by transmitting the same 8-bit data just received
- 4) Return by value the one character received.

Show what you would place in the .h file

```
//------------UART_InCharEcho------------ 
// Wait for new serial port input 
// Echo received data to transmitter 
// Input: none 
// Output: ASCII code for character just received 
char UART InCharEcho(void);
```

```
Show what you would place in the .c file
```

```
char UART InCharEcho(void){ char data;
 while((UART0 FR R&0x00000010) != 0); // UART Receive FIFO Empty
  data = UART0 DR R;while((UARTO_FR_R&0x00000020) != 0); // UART Transmit FIFO Full (optional)
 UARTO DR R = data; return data; 
}
```
(10) Question 8. The subroutine mySub uses a call by value parameter passed on the stack. There are no return parameters. Call by value means the data itself is pushed on the stack. This is not AAPCS compliant. A typical calling sequence is

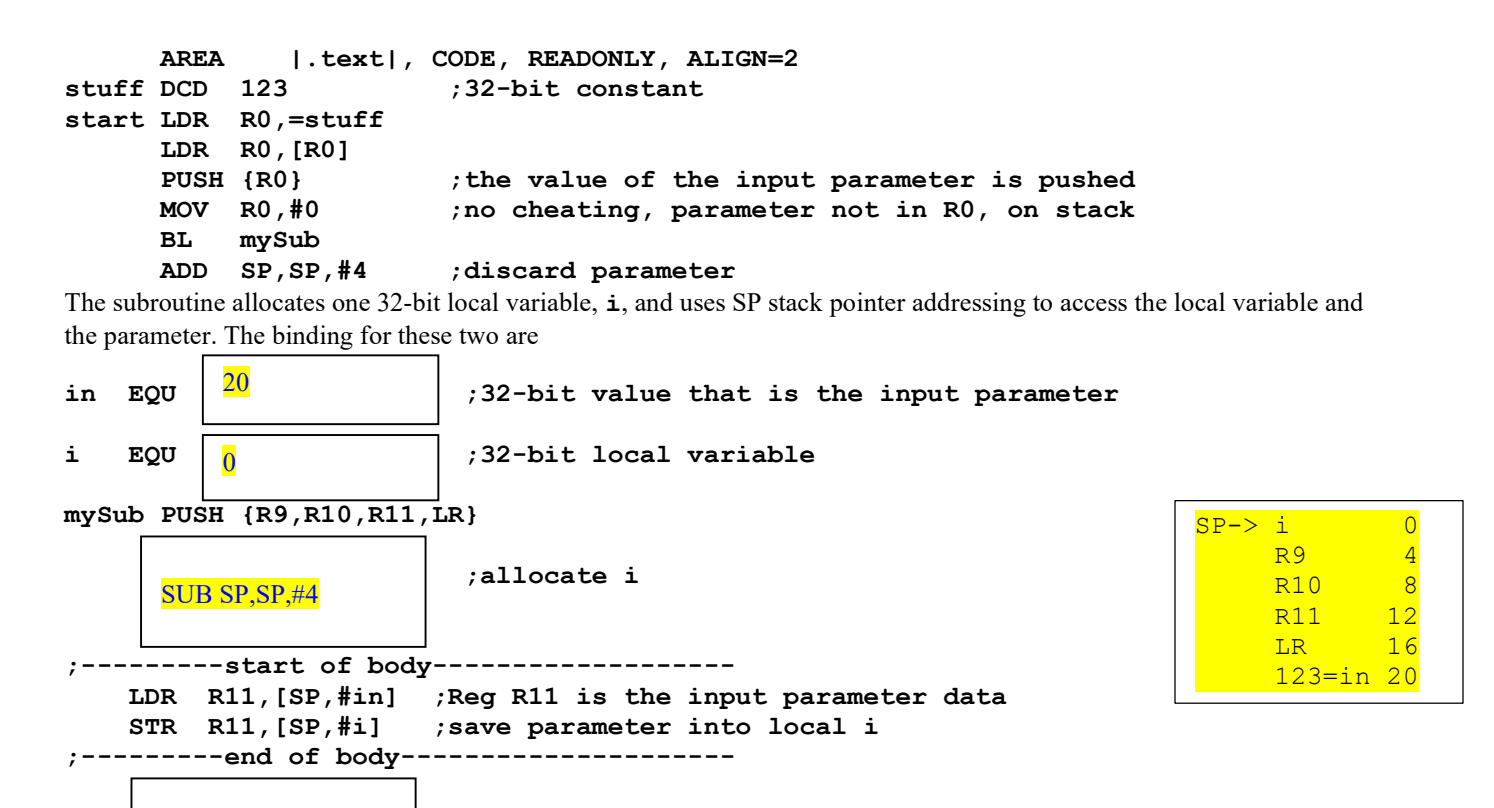

```
 POP {R9,R10,R11,PC}
```
ADD SP,SP,#4

In the boxes provided, show the binding for  $\text{in}$ , the binding for the local variable  $\text{i}$ , the assembly instruction(s) to allocate i, and the assembly instructions to deallocate i.

(10) Question 9: Write C code to maintain the elapsed time in minutes. I.e., increment the global variable Time once a minute. Include both the initialization and the ISR. Do not worry about priority. Assume bus clock is 16 MHz.

;deallocate i

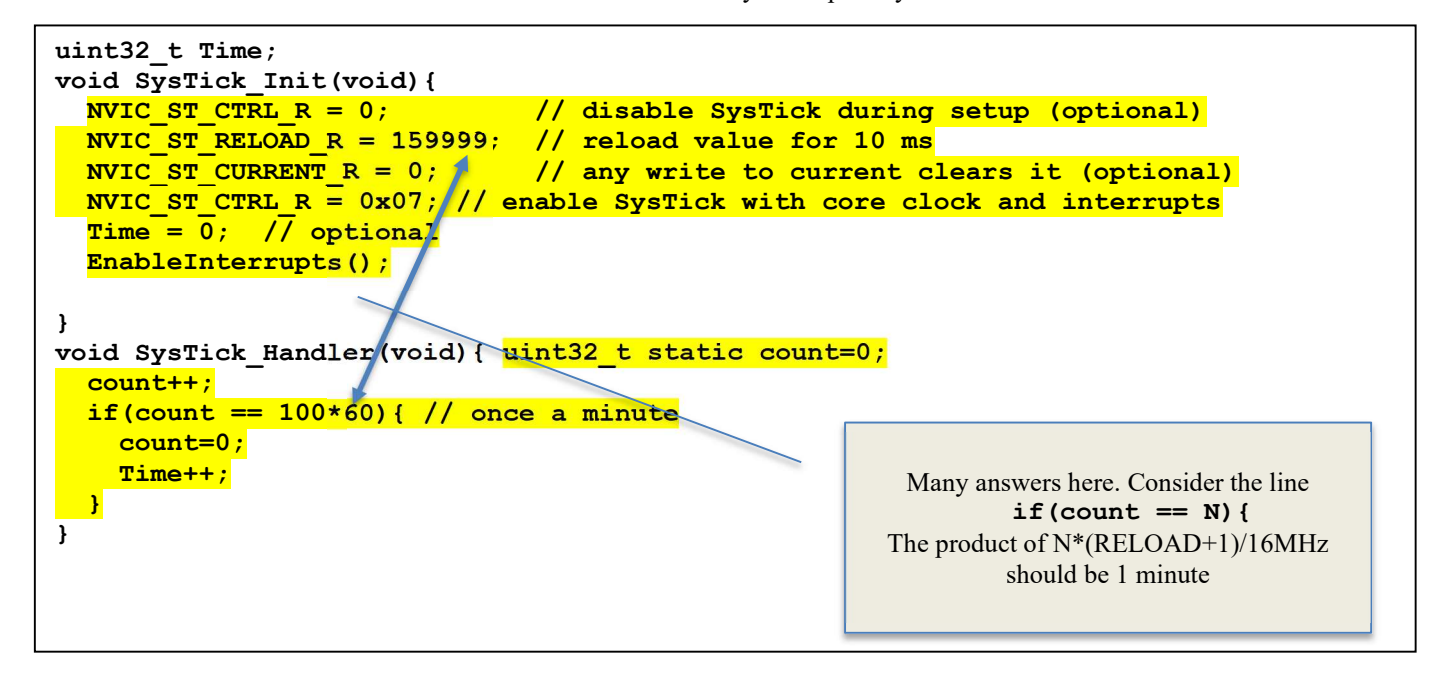

(20) Question 10: You are asked to implement a simple postfix calculator as a subroutine in assembly language. The input (call by reference in R0) to your function is a null-terminated character string with the following 12 valid characters 0,1,2,3,4,5,6,7,8,9,+,and\*. You may assume all strings are valid and calculate exactly one 32-bit output value. For example

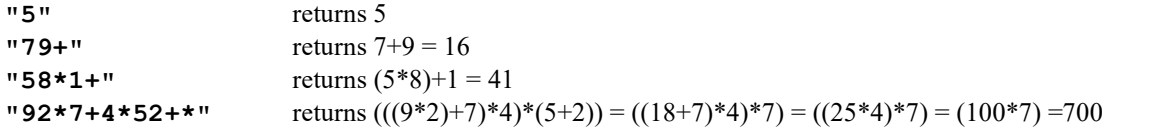

The basic idea is to fetch a character from the string:

- if it is a  $+$  or  $*$  operator, pop two numbers from the stack, unsigned 32-bit operate, and push the result
- $\bullet$  if it is a digit, convert ASCII to value, push the value (0 to 9) of the digit as a 32-bit value onto the stack
- if it is the null termination, pop one 32-bit value from the stack and return that value in R0

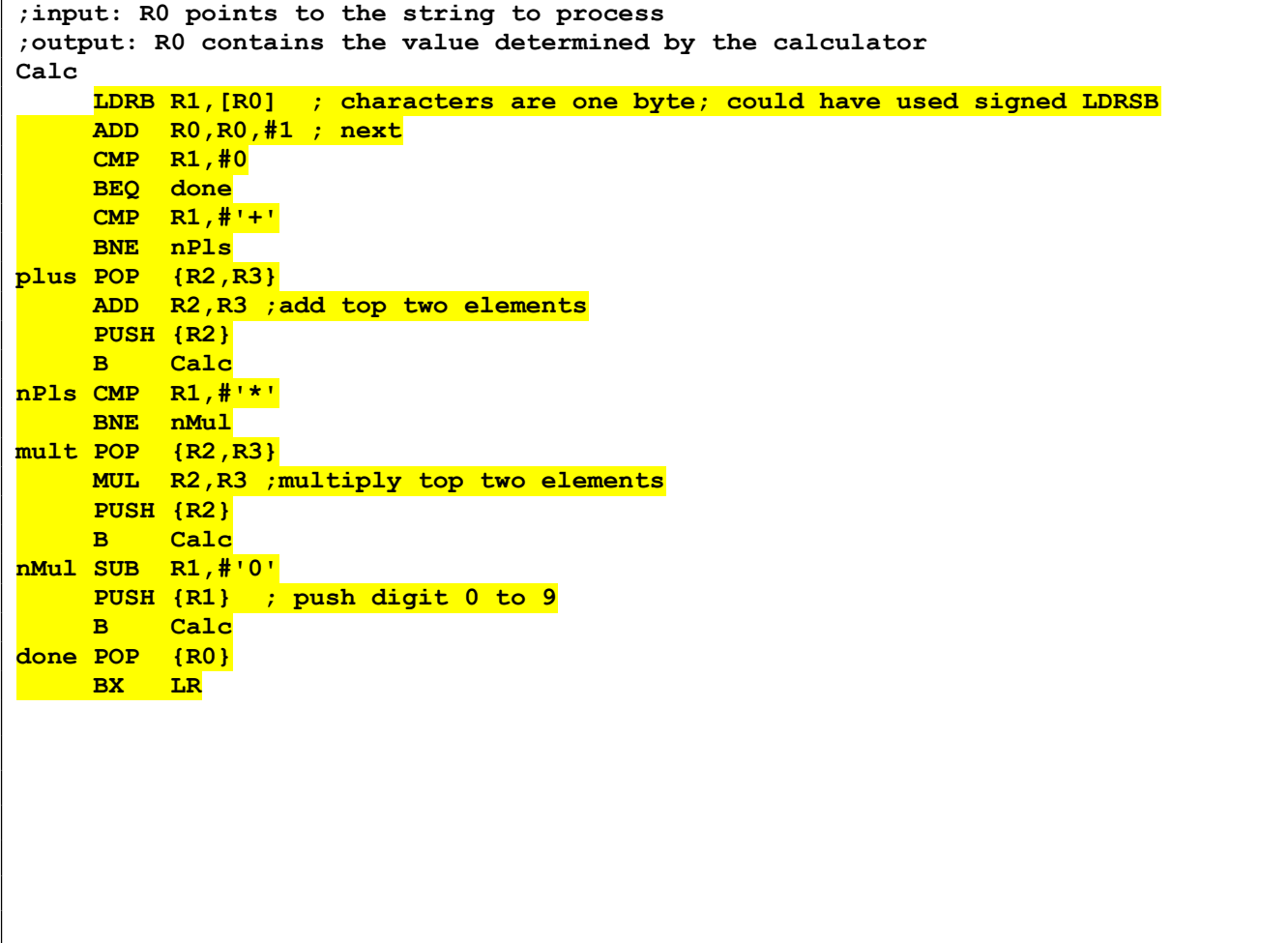

Memory access instructions

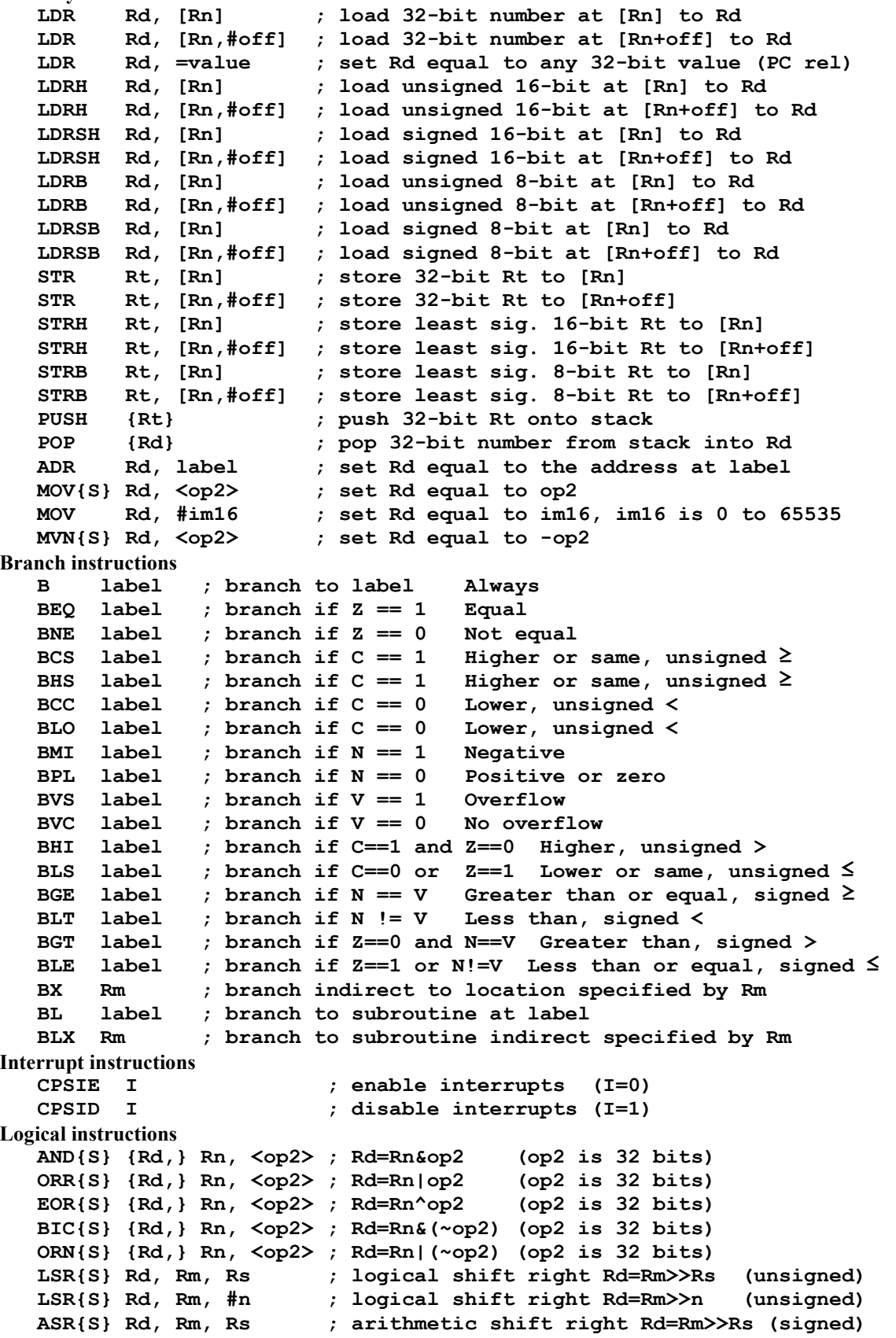

```
 ASR{S} Rd, Rm, #n ; arithmetic shift right Rd=Rm>>n (signed) 
   LSL{S} Rd, Rm, Rs       ; shift left Rd=Rm<<Rs (signed, unsigned)<br>LSL{S} Rd, Rm, #n       ; shift left Rd=Rm<<n (signed, unsigned)
                              ; shift left Rd=Rm<<n (signed, unsigned)
Arithmetic instructions 
   ADD\{S\} \{Rd, \} Rn, \langle op2 \rangle ; Rd = Rn + op2
   ADD\{S\} \{Rd, \} Rn, \#im12 ; Rd = Rn + im12, im12 is 0 to 4095
   SUB{S} {Rd, } Rn, <op2> ; Rd = Rn - op2
    SUB{S} {Rd,} Rn, #im12 ; Rd = Rn - im12, im12 is 0 to 4095 
   RSB{S} {Rd,} Rn, <op2>; Rd = op2 - RnRSB{S} {Rd,} Rn, #im12 ; Rd = im12 - RnCMP Rn, <op2> ; Rn – op2 sets the NZVC bits<br>CMN Rn, <op2> ; Rn - (-op2) sets the NZVC bits
   CMN Rn, <op2> ; Rn - (-op2) sets the NZVC bits
   MUL{S} {Rd}, Rn, Rm ; Rd = Rn * Rm signed or unsigned
    MLA Rd, Rn, Rm, Ra ; Rd = Ra + Rn*Rm signed or unsigned 
    MLS Rd, Rn, Rm, Ra ; Rd = Ra - Rn*Rm signed or unsigned 
    UDIV {Rd,} Rn, Rm ; Rd = Rn/Rm unsigned 
   SDIV {Rd,} Rn, Rm ; Rd = Rn/Rm signed
Notes Ra Rd Rm Rn Rt represent 32-bit registers 
       value any 32-bit value: signed, unsigned, or address 
       {S} if S is present, instruction will set condition codes 
       #im12 any value from 0 to 4095 
       #im16 any value from 0 to 65535 
                if Rd is present Rd is destination, otherwise Rn
       #n any value from 0 to 31 
       #off any value from -255 to 4095 
       label any address within the ROM of the microcontroller 
       op2 the value generated by <op2> 
Examples of flexible operand \langle op2\rangle creating the 32-bit number. E.g., Rd = Rn+op2ADD Rd, Rn, Rm ; op2 = RmADD Rd, Rn, Rm, LSL \#n ; op2 = Rm<<n Rm is signed, unsigned
   ADD Rd, Rn, Rm, LSR #n; op2 = Rm\ggn Rm is unsigned
   ADD Rd, Rn, Rm, ASR \#n; op2 = Rm\gg n Rm is signed
   ADD Rd, Rn, #constant ; op2 = constant, where X and Y are hexadecimal digits:
                produced by shifting an 8-bit unsigned value left by any number of bits 
                   in the form 0x00XY00XY
                   in the form 0xXY00XY00
                   in the form 0xXYXYXYXY
 DCB 1,2,3 ; allocates three 8-bit byte(s) 
       DCW 1,2,3 ; allocates three 16-bit halfwords
       DCD 1,2,3 ; allocates three 32-bit words
        SPACE 4 ; reserves 4 bytes 
                    R<sub>0</sub> and the contract of the contract of the contract of the contract of the contract of the contract of the contract of the contract of the contract of the contract of the contract of the contract of the contract of the c
                    R<sub>1</sub> and the contract of the contract of the contract of the contract of the contract of the contract of the contract of the contract of the contract of the contract of the contract of the contract of the contract of the c
                    R2 Q_{\text{rel}} \mathbf{r} \mathbf{r} \mathbf{r} \mathbf{r} \mathbf{r} \mathbf{r} \mathbf{r}\frac{R2}{R3} Condition code bits
                    R4
N negative 
                    \overline{RS} Z zero
                    R6 = V \sin \theta overflow
                    \frac{R6}{R7} V signed overflow
                    \overline{R8} C carry or
                    R9
 unsigned overflow 
                    R10R<sub>11</sub> R<sub>11</sub>
                    R<sub>12</sub>
     Stack pointer R13 (MSP)
                 R14 (LR)
  Program counter \boxed{\text{R15 (PC)}}Link register \GammaGeneral \sqrt{\frac{R5}{R6}}purpose
    registers R_7256k Flash
                                                                               ROM
                                                                             32k RAM
                                                                             I/O ports
                                                                            Internal I/O
                                                                               PPB
                                                                                          0x0000.0000
                                                                                          0x0003.FFFF
                                                                                          0x2000.0000
                                                                                          0x2000.7FFF
                                                                                          0x4000.0000
                                                                                          0x400F.FFFF
                                                                                          0xE000.0000
                                                                                          0xE004.1FFF
```
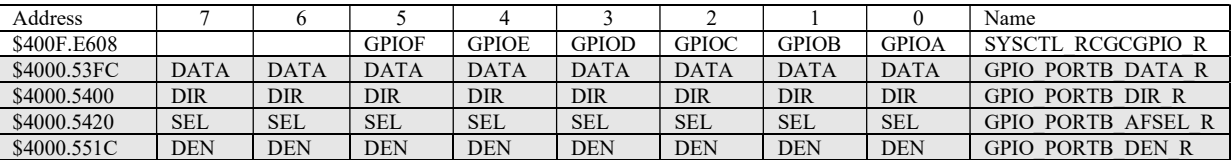

Table 4.5. TM4C123 Port B parallel ports. Each register is 32 bits wide. Bits 31 – 8 are zero.

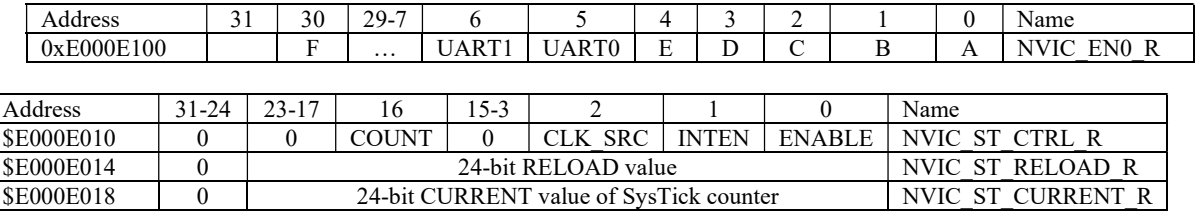

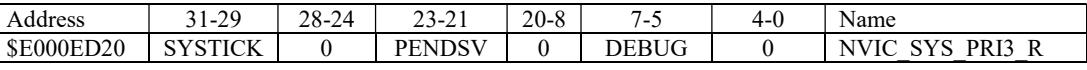

Table 9.6. SysTick registers.

Table 9.6 shows the SysTick registers used to create a periodic interrupt. SysTick has a 24-bit counter that decrements at the bus clock frequency. Let  $f_{\text{BUS}}$  be the frequency of the bus clock, and let n be the value of the **RELOAD** register. The frequency of the periodic interrupt will be  $f_{BUS}/(n+1)$ . First, we clear the **ENABLE** bit to turn off SysTick during initialization. Second, we set the RELOAD register. Third, we write to the NVIC ST CURRENT R value to clear the counter. Lastly, we write the desired mode to the control register, NVIC ST CTRL R. To turn on the SysTick, we set the ENABLE bit. We must set CLK\_SRC=1, because CLK\_SRC=0 external clock mode is not implemented. We set INTEN to arm SysTick interrupts. The standard name for the SysTick ISR is SysTick Handler.

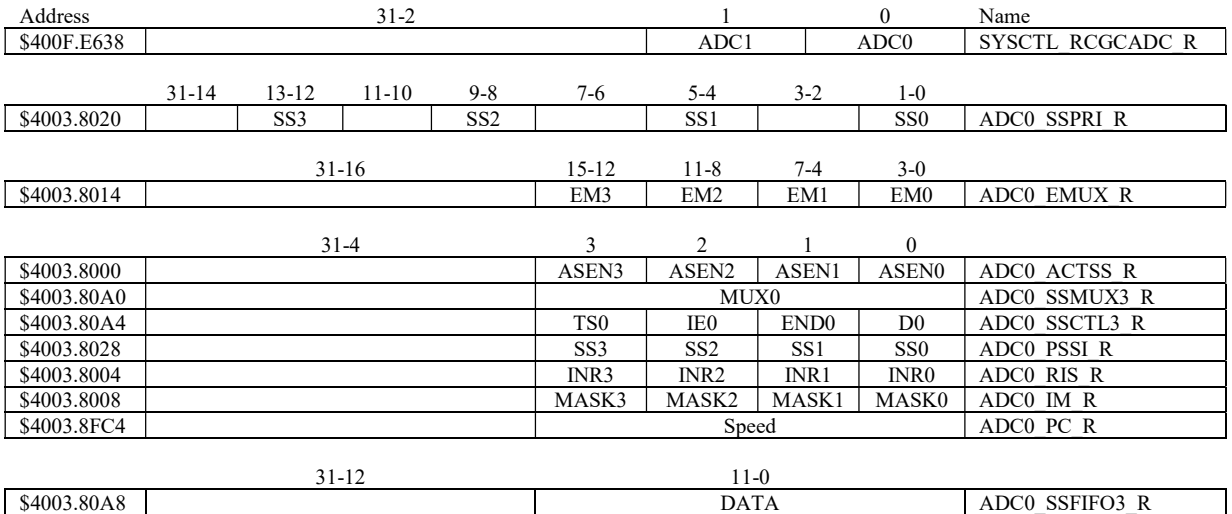

Table 10.3. The TM4C ADC registers. Each register is 32 bits wide.

Set Speed to 0001 for slow speed operation. The ADC has four sequencers, but we will use only sequencer 3. We set the ADC\_SSPRI\_R register to 0x3210 to make sequencer 3 the lowest priority. Because we are using just one sequencer, we just need to make sure each sequencer has a unique priority. We set bits  $15-12$  (EM3) in the ADC\_EMUX\_R register to specify how the ADC will be triggered. If we specify software start  $(EM3=0x0)$ , then the software writes an 8 (SS3) to the ADC\_PSSI\_R to initiate a conversion on sequencer 3. Bit 3 (INR3) in the ADC\_RIS\_R register will be set when the conversion is complete. We can enable and disable the sequencers using the ADC\_ACTSS\_R register. Which channel we sample is configured by writing to the ADC\_SSMUX3\_R register. The ADC\_SSCTL3\_R register specifies the mode of the ADC sample. Clear TS0. We set IE0 so that the INR3 bit is set on ADC conversion, and clear it when no flags are needed. We will set IE0 for both interrupt and busy-wait synchronization. When using sequencer 3, there is only one sample, so END0 will always be set, signifying this sample is the end of the sequence. Clear the D0 bit. The ADC\_RIS\_R

register has flags that are set when the conversion is complete, assuming the IE0 bit is set. Do not set bits in the ADC\_IM\_R register because we do not want interrupts. Write one to ADC\_ISC\_R to clear the corresponding bit in the ADC\_RIS\_R register.

UART0 pins are on PA1 (transmit) and PA0 (receive). The **UART0\_IBRD\_R** and **UART0\_FBRD\_R** registers specify the baud rate. The baud rate divider is a 22-bit binary fixed-point value with a resolution of  $2^{-6}$ . The **Baud16** clock is created from the system bus clock, with a frequency of (Bus clock frequency)/divider. The baud rate is

**Baud rate = Baud16/16 = (Bus clock frequency)/(16\*divider)** We set bit 4 of the UARTO LCRH R to enable the hardware FIFOs. We set both bits 5 and 6 of the UARTO LCRH R to establish an 8-bit data frame. The RTRIS is set on a receiver timeout, which is when the receiver FIFO is not empty and no incoming frames have occurred in a 32-bit time period. The arm bits are in the UART0 IM R register. To acknowledge an interrupt (make the trigger flag become zero), software writes a 1 to the corresponding bit in the UART0 IC R register. We set bit 0 of the UART0 CTL R to enable the UART. Writing to UART0 DR R register will output on the UART. This data is placed in a 16-deep transmit hardware FIFO. Data are transmitted first come first serve. Received data are place in a 16-deep receive hardware FIFO. Reading from UART0 DR R register will get one data from the receive hardware FIFO. The status of the two FIFOs can be seen in the **UART0\_FR\_R** register (FF is FIFO full, FE is FIFO empty). The standard name for the UART0 ISR is UART0 Handler. RXIFLSEL specifies the receive FIFO level that causes an interrupt (010 means interrupt on  $\geq$  1/2 full, or 7 to 8 characters). TXIFLSEL specifies the transmit FIFO level that causes an interrupt (010 means interrupt on  $\leq \frac{1}{2}$  full, or 9 to 8 characters).

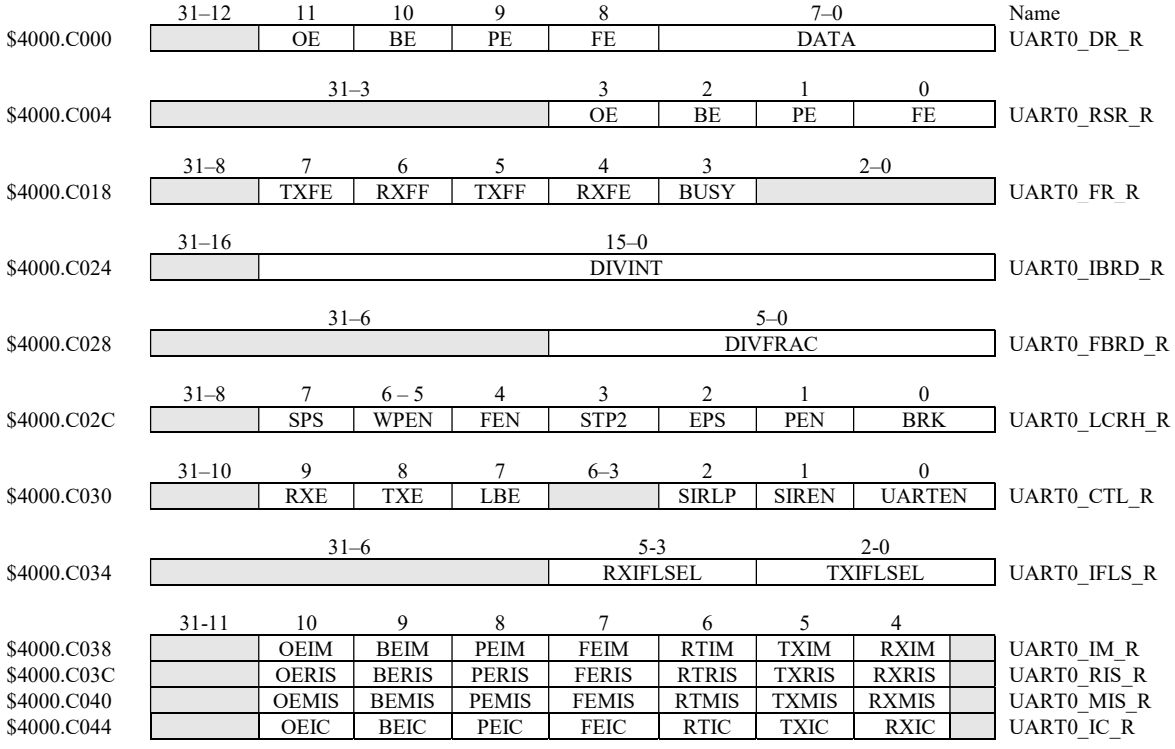

Table 11.2. UART0 registers. Each register is 32 bits wide. Shaded bits are zero.